# Package 'ReviewR'

May 18, 2022

Title A Light-Weight, Portable Tool for Reviewing Individual Patient Records

Version 2.3.8

Description A portable Shiny tool to explore patient-level electronic health record data and perform chart review in a single integrated framework. This tool supports browsing clinical data in many different formats including multiple versions of the 'OMOP' common data model as well as the 'MIMIC-III' data model. In addition, chart review information is captured and stored securely via the Shiny interface in a 'REDCap' (Research Electronic Data Capture) project using the 'REDCap' API. See the 'ReviewR' website for additional information, documentation, and examples.

License BSD\_3\_clause + file LICENSE

URL <https://reviewr.thewileylab.org/>,

<https://github.com/thewileylab/ReviewR/>

#### BugReports <https://github.com/thewileylab/ReviewR/issues>

#### **Depends** R  $(>= 3.5.0)$

- **Imports** bigrquery  $(>= 1.2.0)$ , config, dashboardthemes, DBI, dbplyr, dplyr (>= 1.0.0), DT, gargle, glue, golem, httr, jsonlite, magrittr, purrr, redcapAPI, REDCapR, rlang (>= 0.4.7), RPostgres, RSQLite, shiny  $(>= 1.5.0)$ , shinycssloaders  $(>=$ 1.0.0), shinydashboard, shinydashboardPlus (>= 2.0.0), shinyjs, shinyWidgets ( $>= 0.6.0$ ), snakecase, stringr, tibble, tidyr ( $>=$ 1.1.0)
- Suggests fs, gt, here, htmltools, knitr, pkgload, processx, readr, rmarkdown, rstudioapi, spelling, test that  $(>= 2.1.0)$ , use this

#### VignetteBuilder knitr

Encoding UTF-8

Language en-US

LazyData true

RoxygenNote 7.2.0

#### NeedsCompilation no

```
Author Laura Wiley [aut] (<https://orcid.org/0000-0001-6681-9754>),
     Luke Rasmussen [aut] (<https://orcid.org/0000-0002-4497-8049>),
     David Mayer [cre, aut] (<https://orcid.org/0000-0002-6056-9771>),
     The Wiley Lab [cph, fnd]
```
Maintainer David Mayer <david.mayer@cuanschutz.edu>

Repository CRAN

Date/Publication 2022-05-18 06:50:09 UTC

## R topics documented:

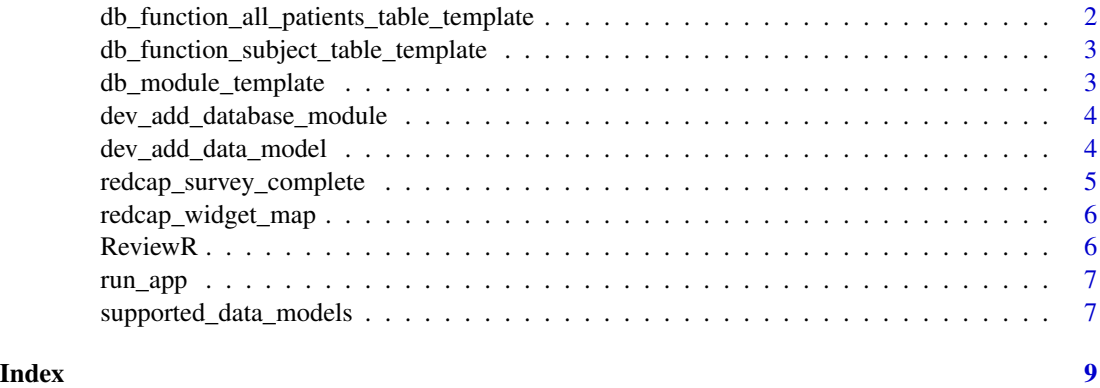

<span id="page-1-1"></span>db\_function\_all\_patients\_table\_template

*Database Table Function: All Patients Table Template*

#### Description

A character vector containing a function template for creating the 'All Patients' table as displayed on the "Patient Search" Tab

#### Usage

db\_function\_all\_patients\_table\_template

#### Format

A character vector with 22 elements

#### See Also

Other Development Templates: [db\\_function\\_subject\\_table\\_template](#page-2-1), [db\\_module\\_template](#page-2-2)

<span id="page-2-1"></span><span id="page-2-0"></span>db\_function\_subject\_table\_template *Database Table Function: Subject Table Template*

#### Description

A character vector containing a function template for creating the 'Subject Filtered' tables as displayed on the "Chart Review" Tab

#### Usage

db\_function\_subject\_table\_template

#### Format

A character vector with 15 elements

#### See Also

Other Development Templates: [db\\_function\\_all\\_patients\\_table\\_template](#page-1-1), [db\\_module\\_template](#page-2-2)

<span id="page-2-2"></span>db\_module\_template *Database Module Template*

#### Description

A character vector containing a database module template

#### Usage

db\_module\_template

#### Format

A character vector with 52 elements

#### See Also

Other Development Templates: [db\\_function\\_all\\_patients\\_table\\_template](#page-1-1), [db\\_function\\_subject\\_table\\_template](#page-2-1)

<span id="page-3-2"></span><span id="page-3-0"></span>dev\_add\_database\_module

*Develop A Database Module*

#### Description

This function will create a database module skeleton with required elements already populated, based on user inputs. Common database module packages are imported automatically, but developers should add imports to the roxygen skeleton as necessary to both the UI and server functions to collect user info and create a DBI connection object, respectively.

#### Usage

```
dev_add_database_module(mod_name = NULL, display_name = NULL)
```
#### **Arguments**

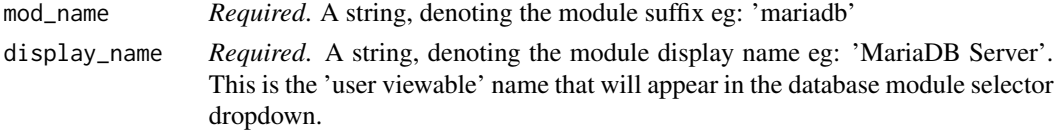

#### Value

A .R file populated with a database module skeleton

#### See Also

Other Development Functions: [dev\\_add\\_data\\_model\(](#page-3-1))

<span id="page-3-1"></span>dev\_add\_data\_model *Develop Data Model Table Functions*

#### Description

This function will assist in adding support for a new data model to ReviewR. A schema file, supplied as a CSV, will be added to the package namespace such that upon connection to a database containing the new data model, ReviewR can identify and display it through the database detection module.

Users will be prompted to identify which table in the new data model contains a list of all patients. Additionally, users will be asked to select which field uniquely identifies each patient. This field *must* be present across all tables in the new data model for best results.

Once selections are captured, a database\_tables.R file will be populated and opened for editing in RStudio. Basic table skeletons are created based on the provided schema and user selections.

Note: If the identifier field is not present across all tables, care must be taken to adjust the database\_tables.R file to appropriately represent the new data model structure.

#### <span id="page-4-0"></span>Usage

dev\_add\_data\_model(csv)

#### Arguments

csv *Required*. The file path of a CSV file containing a data model schema

#### Value

A .R file populated with basic database table functions

#### See Also

Other Development Functions: [dev\\_add\\_database\\_module\(](#page-3-2))

redcap\_survey\_complete

*REDCap Survey Complete*

#### Description

A dataset containing valid REDCap "Survey Complete" Values.

#### Usage

redcap\_survey\_complete

#### Format

A data frame with 2 rows and 2 variables:

redcap\_survey\_complete\_names The human readable "Survey Complete" Responses

redcap\_survey\_complete\_values REDCap API values for "Survey Complete" Responses ...

<span id="page-5-0"></span>redcap\_widget\_map *REDCap Widget Map*

#### Description

A dataset that maps REDCap question types and common validations to native shiny widgets through custom functions.

#### Usage

redcap\_widget\_map

#### Format

A data frame with 9 rows and 3 variables:

redcap\_field\_type A REDCap Question Type

redcap\_field\_validation Custom REDCap Question Type Validation

shinyREDCap\_widget\_function shinyREDCap function to use when mapping to native Shiny widget ...

ReviewR *ReviewR: A light-weight, portable tool for reviewing individual patient records*

#### Description

ReviewR is a portable Shiny tool to help you explore data across different data models. Within ReviewR, you can browse patient data stored in either the OMOP or MIMIC-III data model. In addition to viewing patient data, you may also connect to a REDCap project to perform a chart review.

<span id="page-6-0"></span>

#### Description

Start the ReviewR Application in a browser on port 1410.

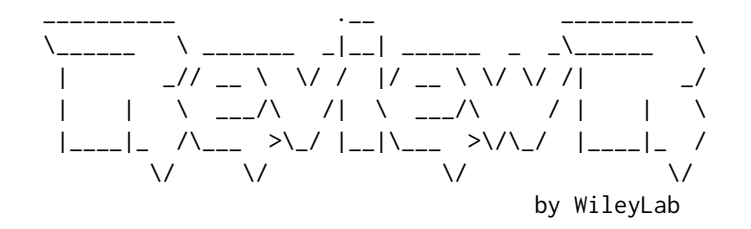

Making manual record review fun since 2019!

authors: Laura Wiley, Luke Rasmussen, David Mayer

#### Usage

run\_app(...)

#### Arguments

... A list of options to pass to the app including:

• secrets\_json: A string, containing a file path to a Google OAuth 2.0 Client ID JSON

#### Value

No return value, called to start the ReviewR Shiny Application!

supported\_data\_models *Supported Data Model Schemas*

#### Description

A dataset containing data model information along with the corresponding version and nested schema information.

#### Usage

supported\_data\_models

### Format

A data frame with 12 rows and 4 variables:

data\_model Data model name

model\_version Version of the data model

data Nested database schemas, including included table and field mappings

file\_path Where schema was imported from ...

#### Source

<https://github.com/OHDSI/CommonDataModel/> <https://github.com/MIT-LCP/mimic-code>

# <span id="page-8-0"></span>Index

```
∗ Development Functions
    dev_add_data_model, 4
    dev_add_database_module, 4
∗ Development Templates
    db_function_all_patients_table_template,
        2
    db_function_subject_table_template,
        3
    db_module_template, 3
∗ datasets
    db_function_all_patients_table_template,
        2
    db_function_subject_table_template,
        3
    db_module_template, 3
    redcap_survey_complete, 5
    redcap_widget_map, 6
    supported_data_models, 7
db_function_all_patients_table_template,
        2, 3
db_function_subject_table_template, 2,
        3, 3
db_module_template, 2, 3, 3
dev_add_data_model, 4, 4
dev_add_database_module, 4, 5
redcap_survey_complete, 5
redcap_widget_map, 6
ReviewR, 6
run_app, 7
supported_data_models, 7
```